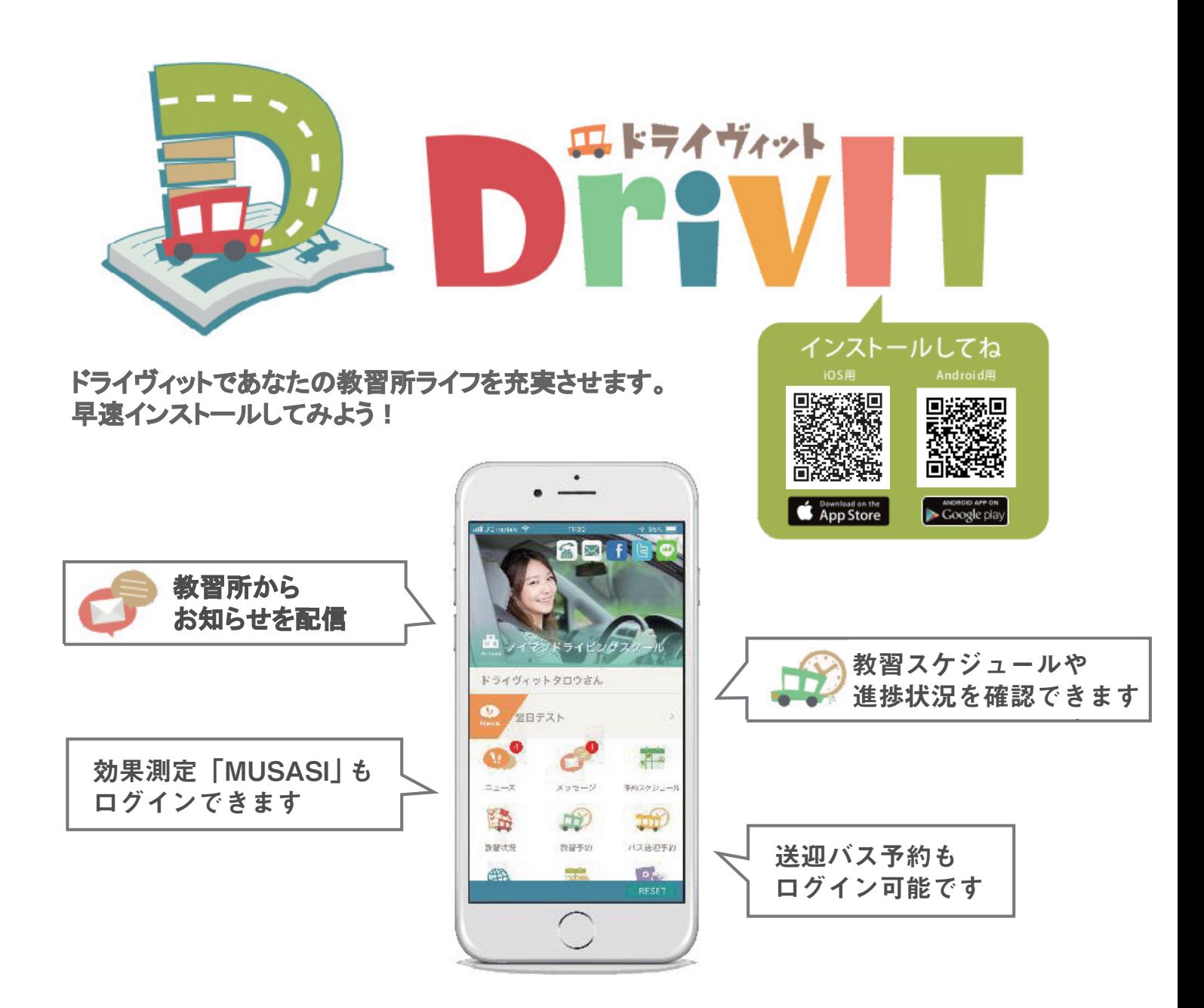

ドライヴィットのインストールから会員登録までの流れ

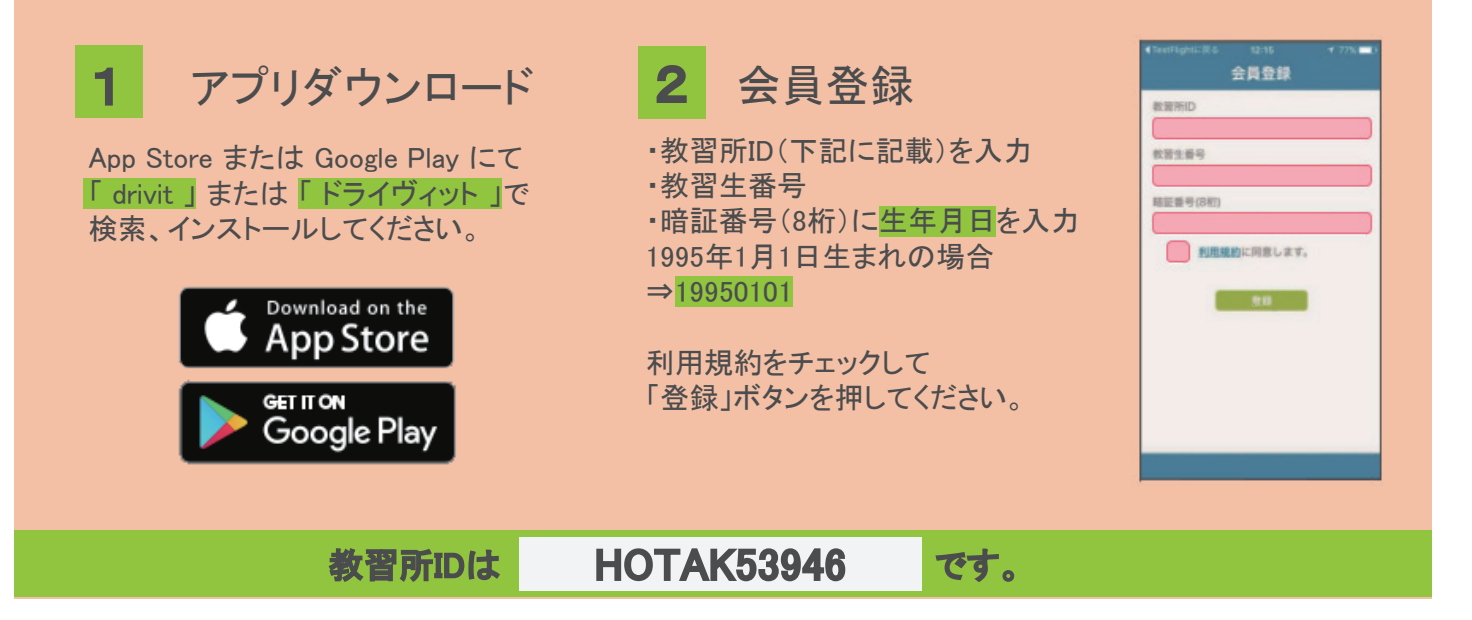

**穂高自動車学校**